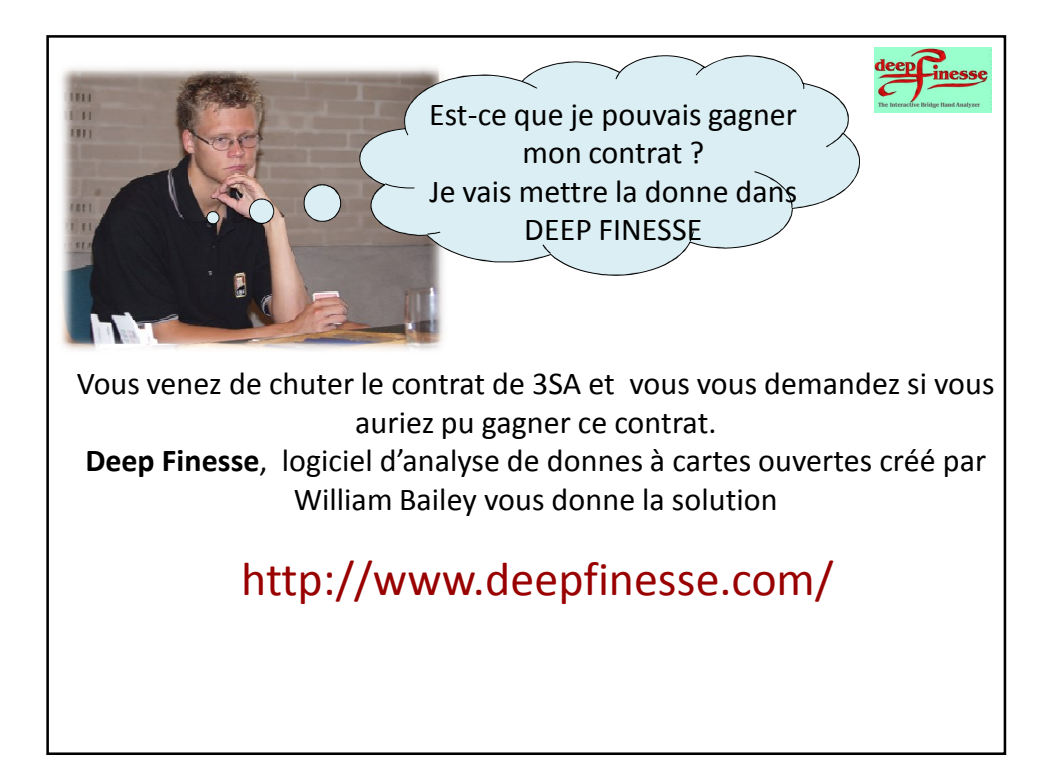

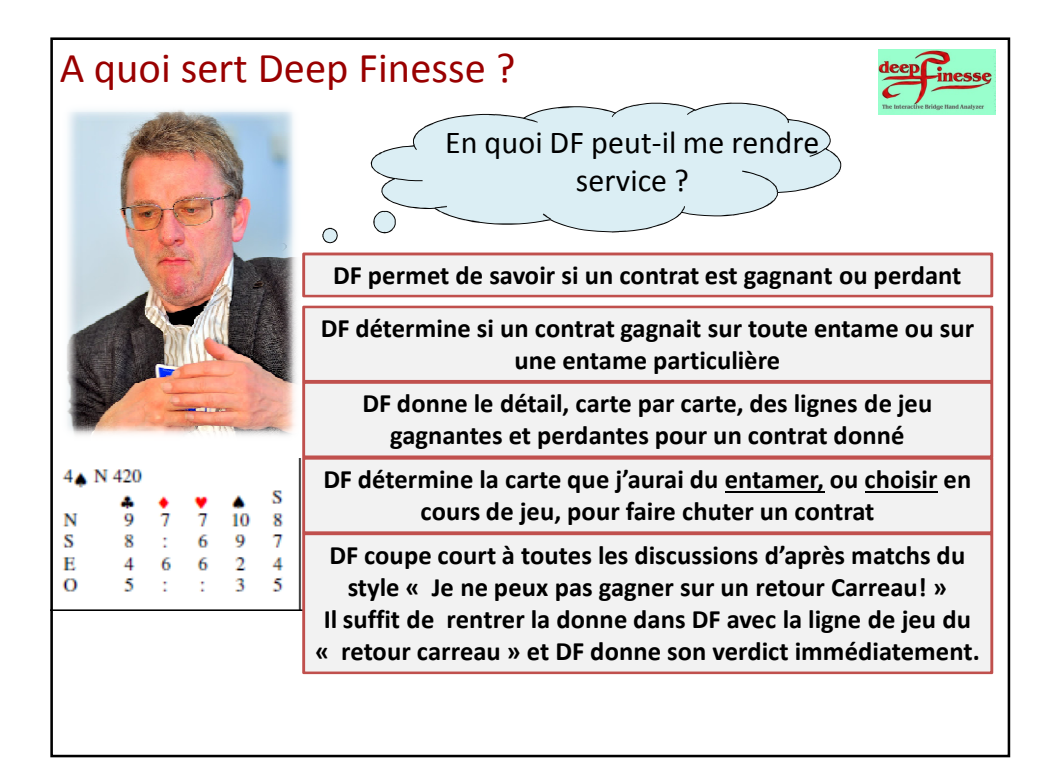

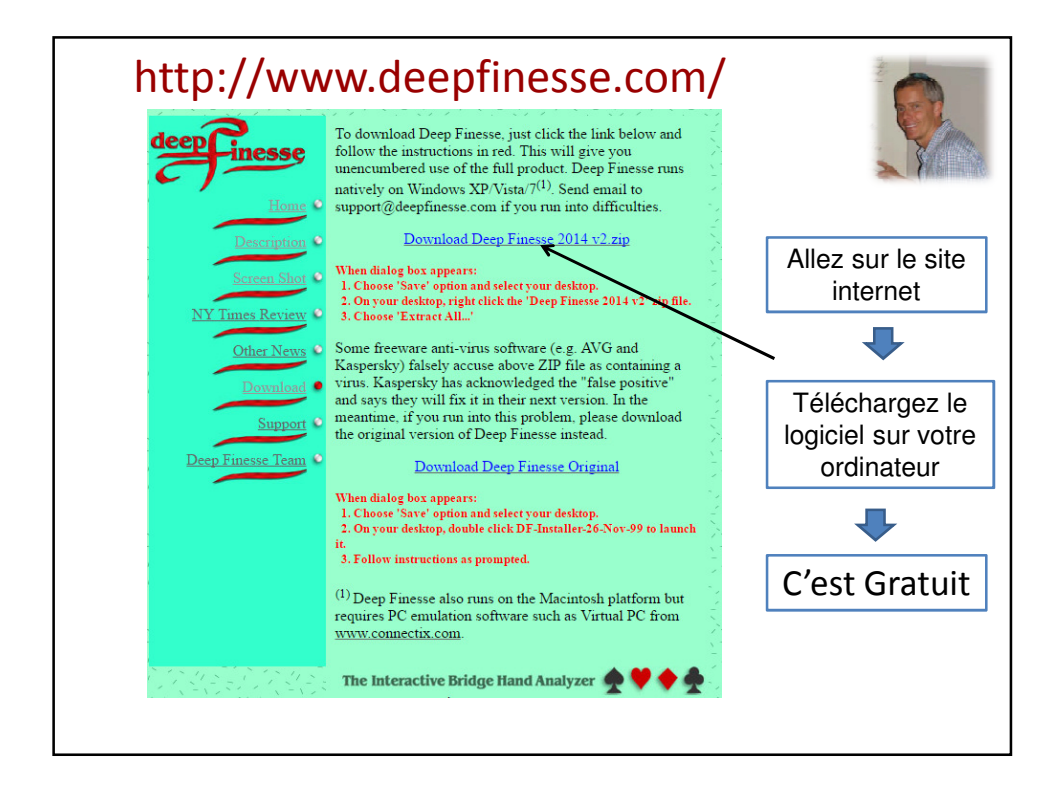

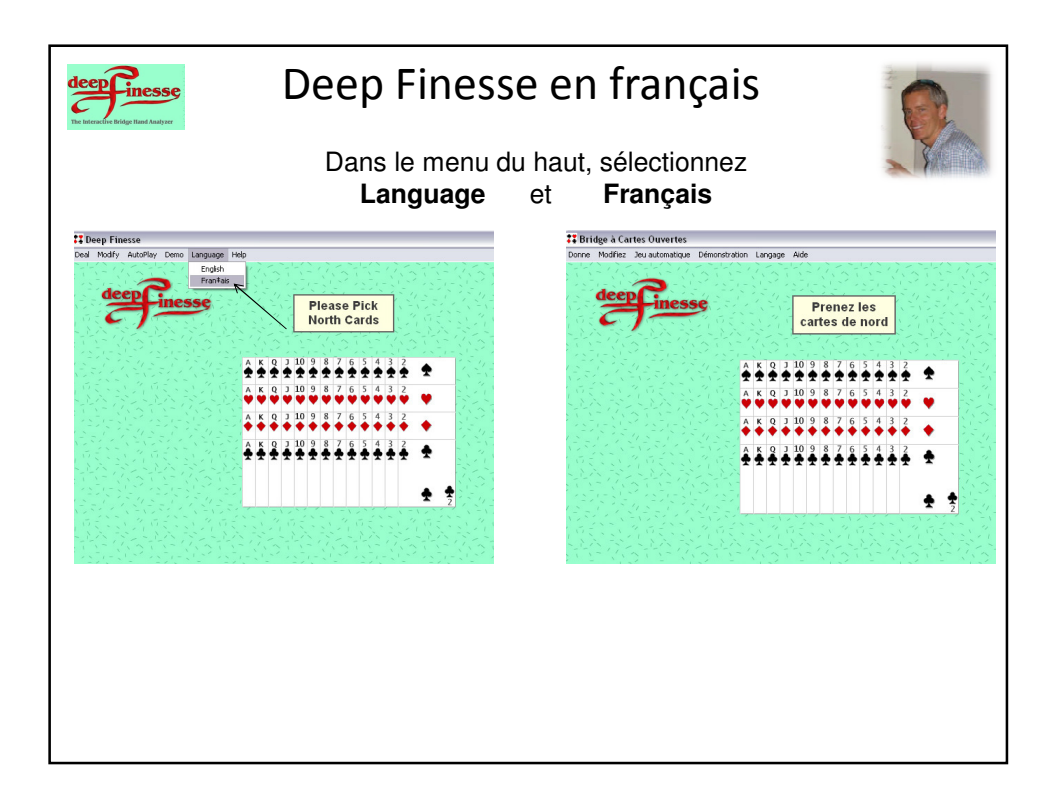

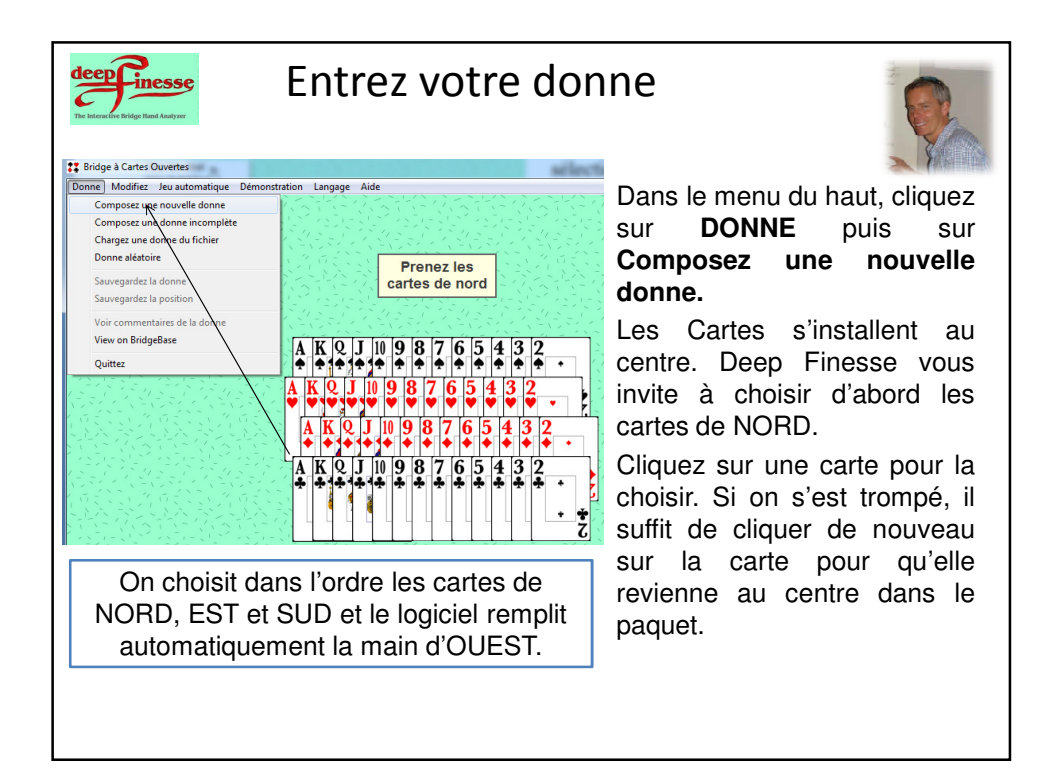

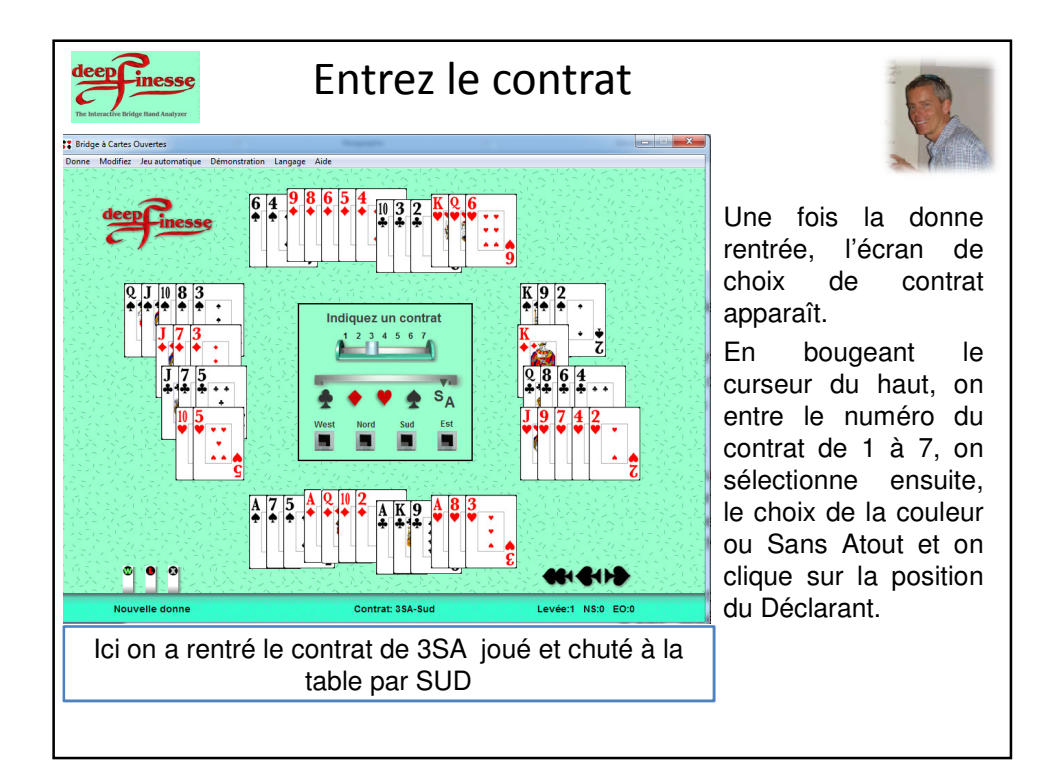

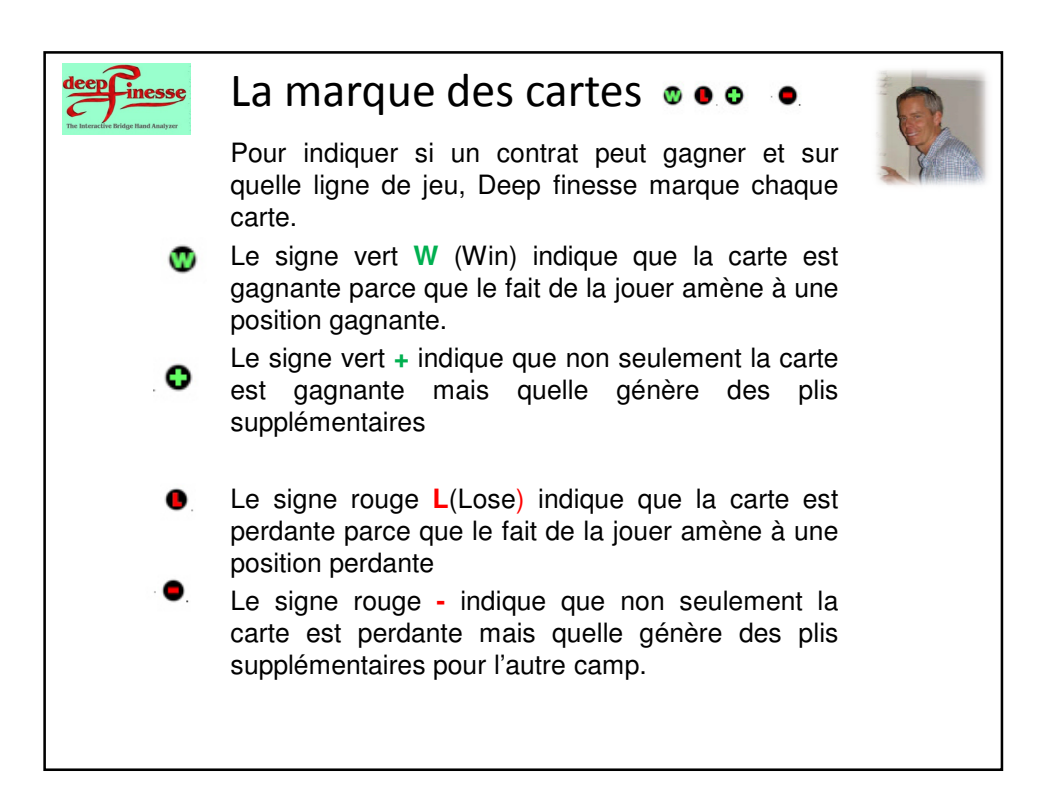

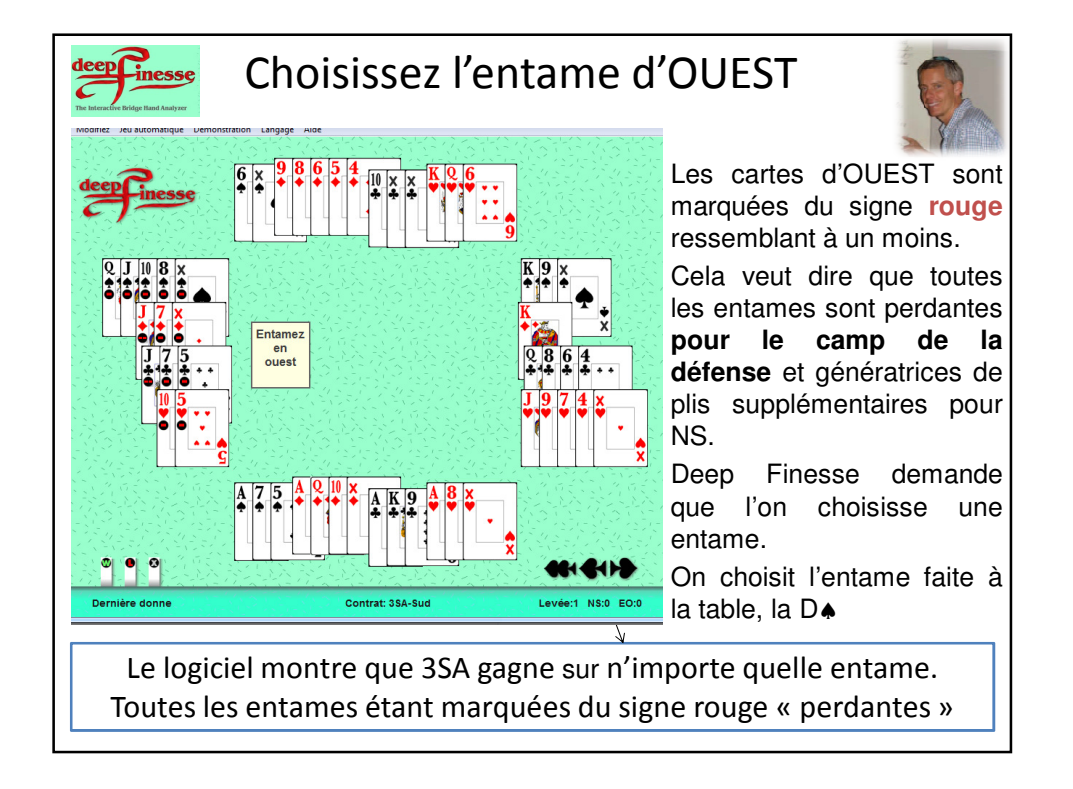

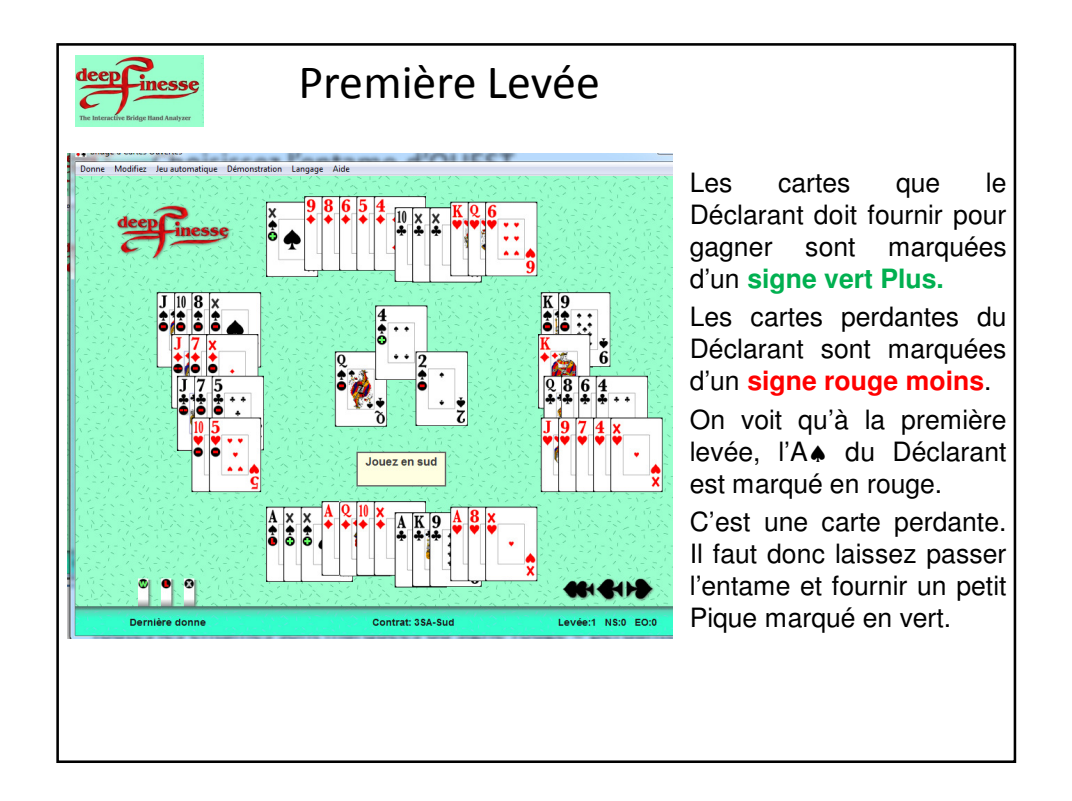

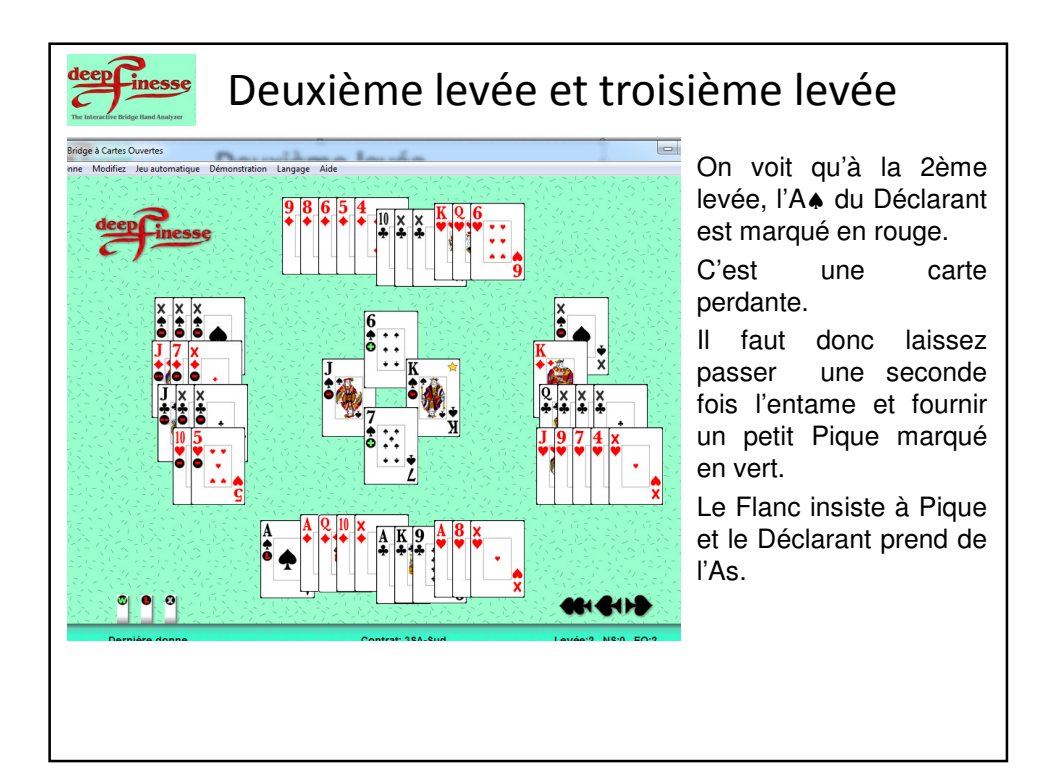

5

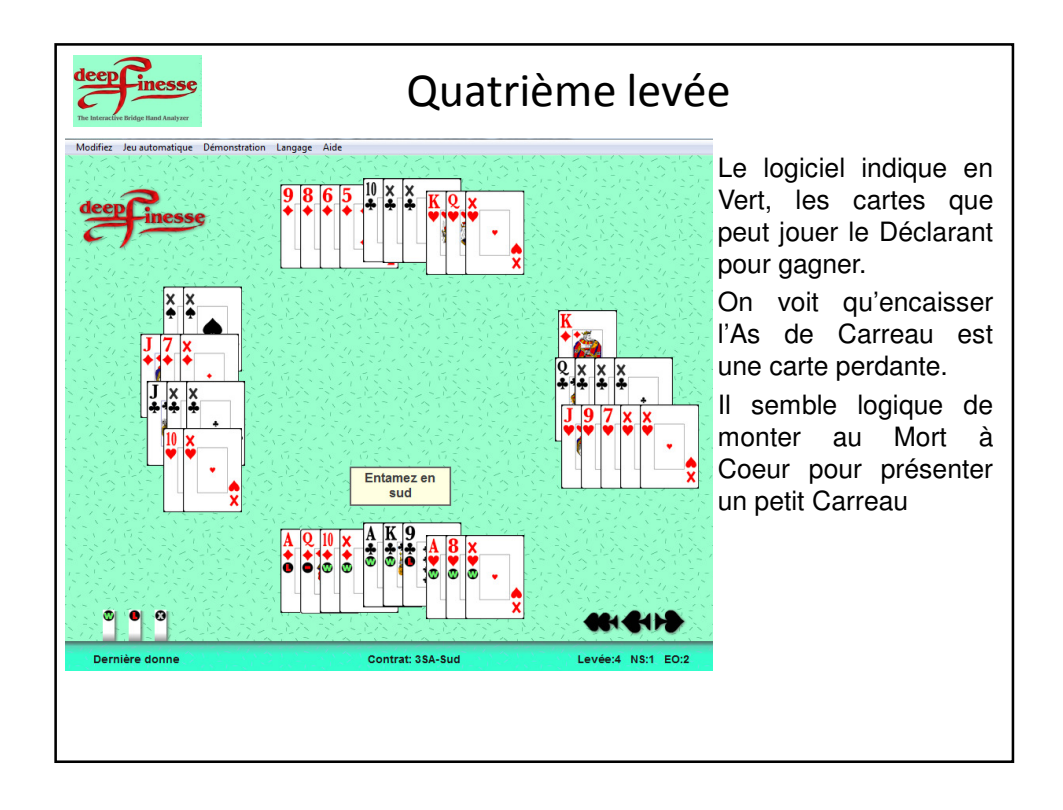

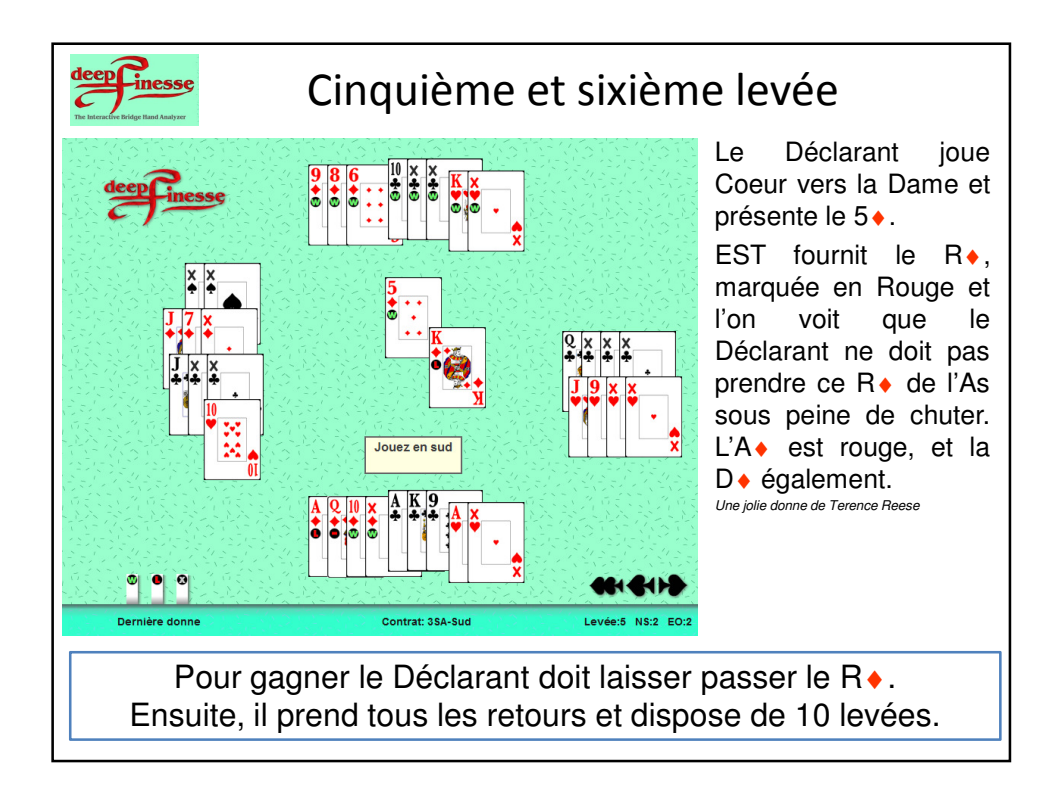

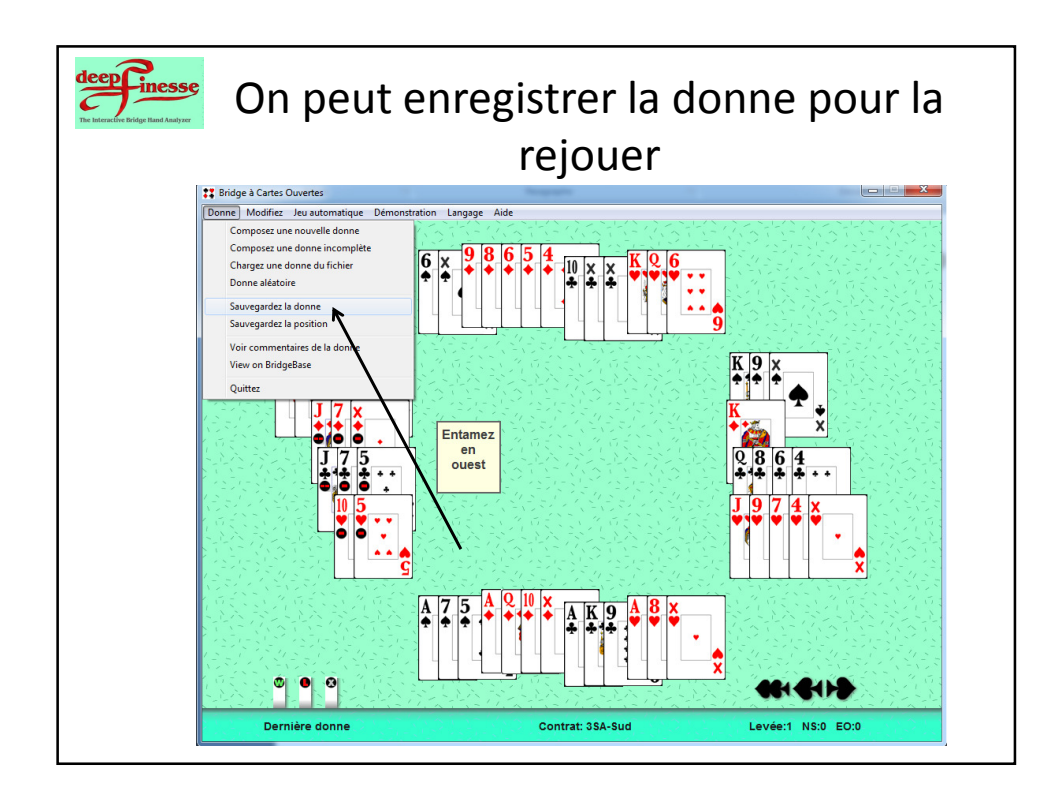

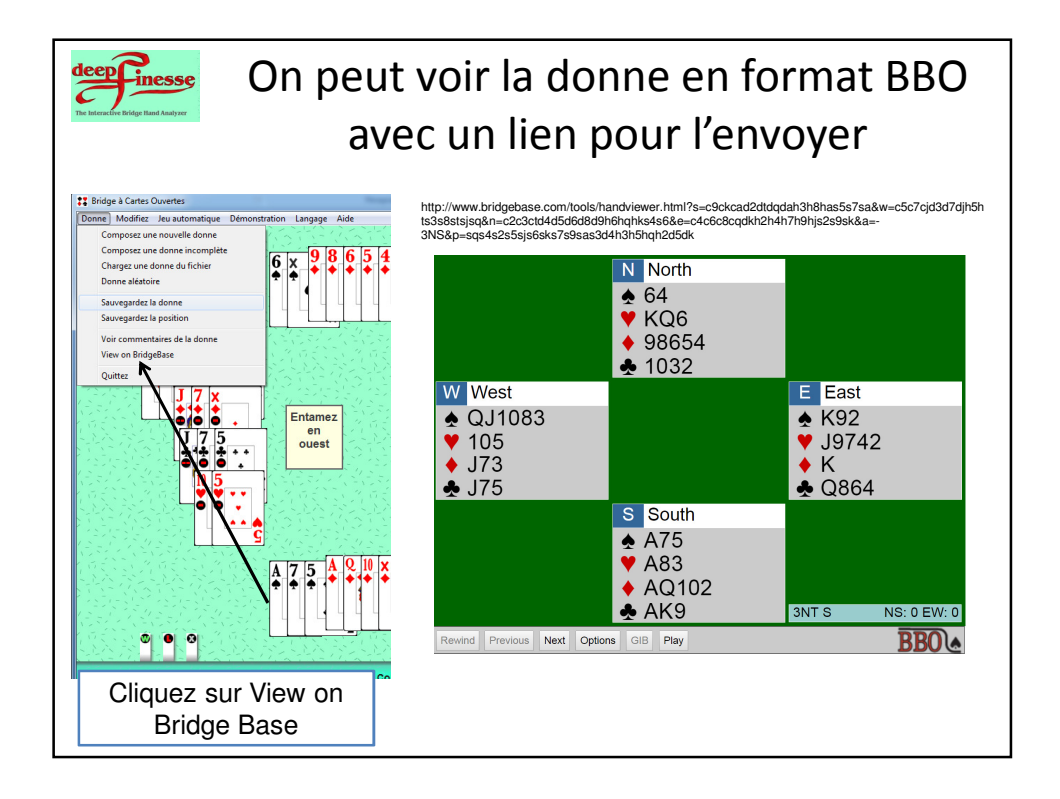

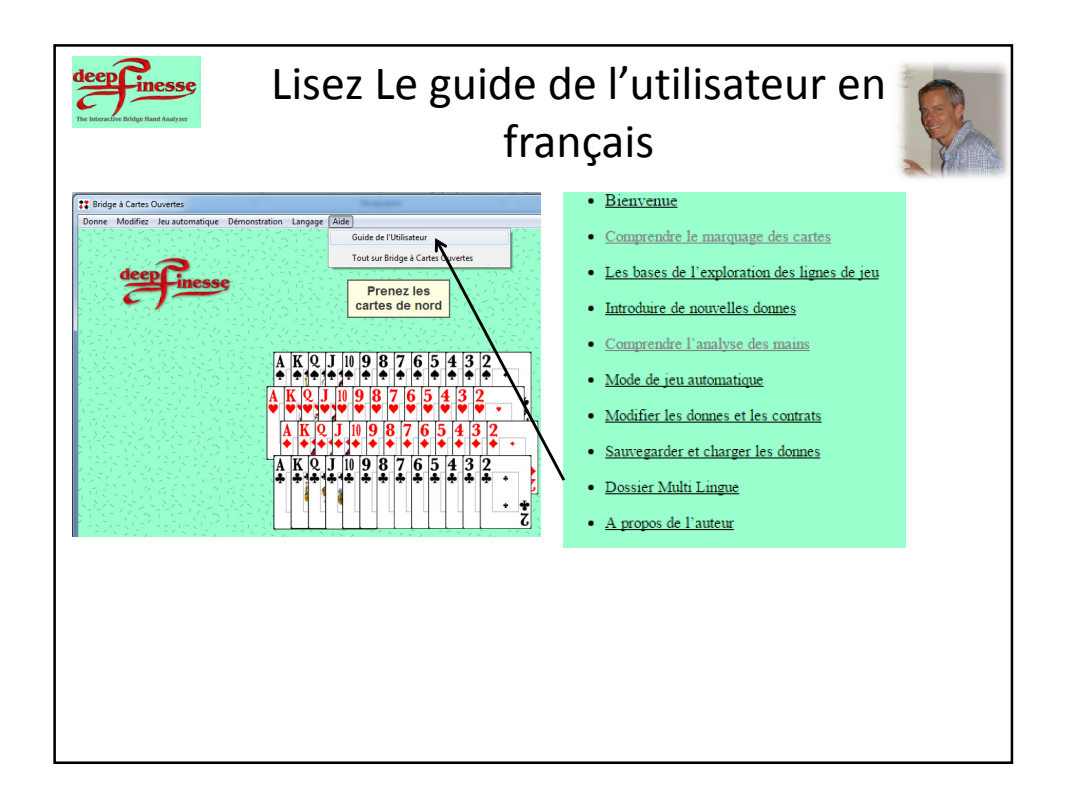

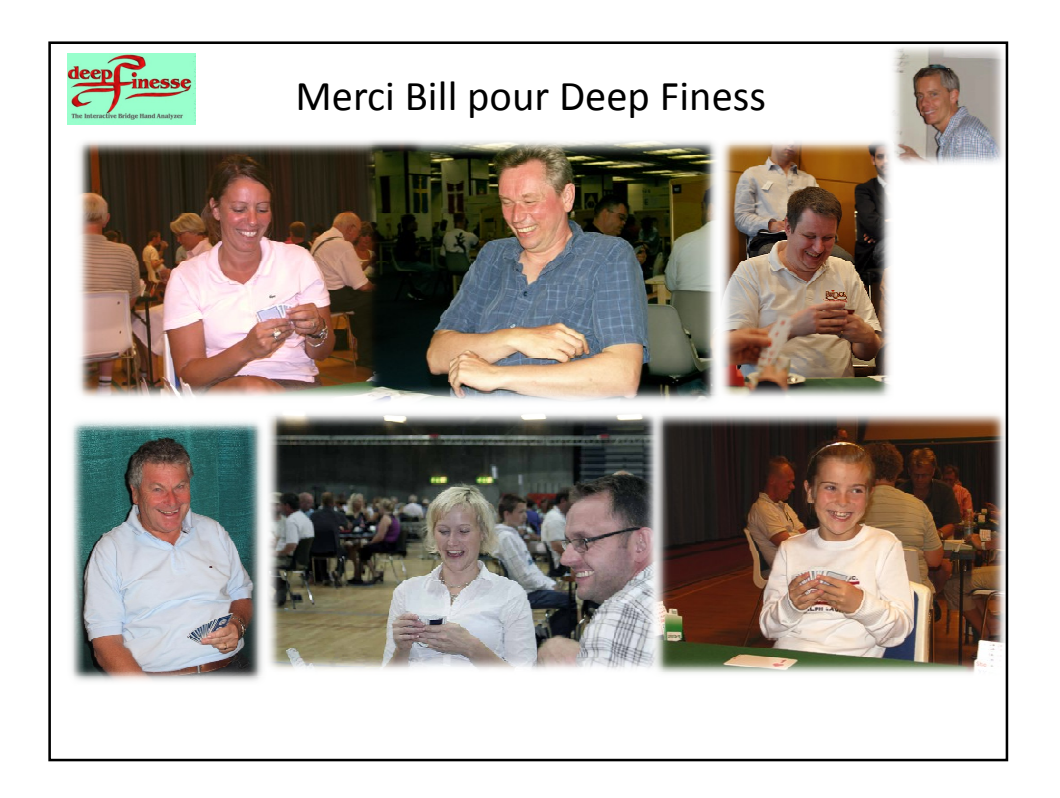